## MAINTENANCE TECHNICAL SUPPORT CENTER HEADQUARTERS MAINTENANCE OPERATIONS UNITED STATES POSTAL SERVICE

## Maintenance Management Order

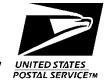

SUBJECT: Accessing ePIVMS

DATE: August 31, 2016

NO: MMO-101-16

TO: All PIVMS Sites FILE CODE: O

FILE CODE: O

swil:mm16094ad

The purpose of this Maintenance Management Order (MMO) is to provide instructions for accessing the enhanced Powered Industrial Vehicle Management System (ePIVMS) webpage on the Internet. This bulletin applies to Acronym PIVMS and Class Code AA.

This bulletin is informational and contains suggested best practices for maintaining proper operation of vehicles. Work accomplished under this bulletin will be performed under local work order procedures.

Direct any questions or comments concerning this bulletin to the MTSC HelpDesk, online at https://tickets.mtsc.usps.gov/login.php or call (800) 366-4123.

Kevin Couch

Manager

Maintenance Technical Support Center

**HQ** Maintenance Operations

Attachment: Accessing ePIVMS

## **ATTACHMENT**

## **ACCESSING ePIVMS**

The ePIVMS website (http://epivms/ePIVMS/loginForm.usps) is a source for PIVMS monitoring and reporting functions and Operations training information.

The following is a description from the ePIVMS website:

This site will allow you to collect data, monitor PIV operations, and provide training. Managers can compare their operations and performance indexes with their colleagues. In addition, the site will provide you with resource management tools to help with resource allocation, asset management, corporate direction, policies, and guidelines.

Much of the available training information on the web site is based on the older WAN User interface software rather than the current Vision interface. However, many of the concepts presented are similar.

The Driver Train-the-Trainer module is a tool that can be used to train vehicle operators.

Maintenance and System Administrator training is available from NCED in Norman, OK. For more information on the available courses from NCED, check this link: PIVMS - Index Page (usps.gov)

Attachment 1